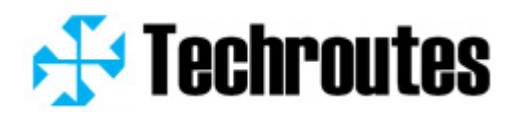

# **Test Report (TR S2510-PoE-DC)** *Patch Version 2.2.0C Build 71585*

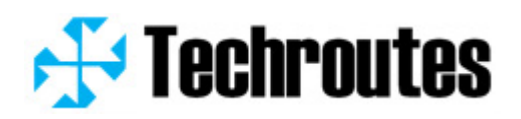

# **Table of Contents**

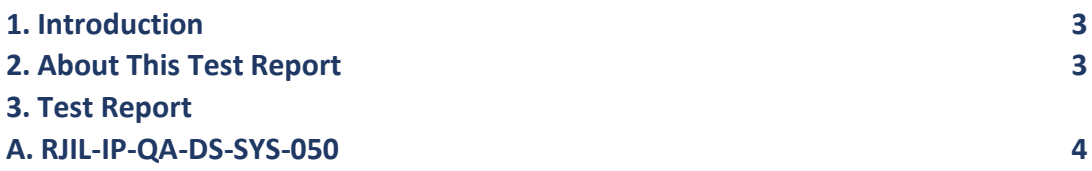

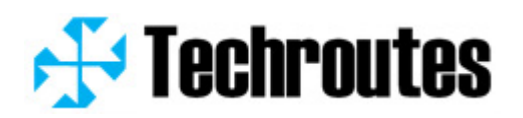

## **1. Introduction**

The document communicates the test result for mentioned test-cases of TR S2510-PoE-DC.

### **2. About this test report**

This Test Report provides information for TACACS features.

Present software version- Version 2.2.0C Build 71585; Present hardware version- V1.0;

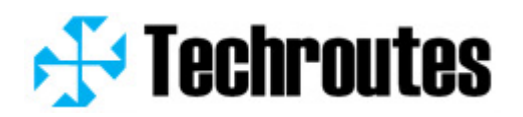

**3. Test Reports**

# **A. RJIL-IP-QA-DS-SYS-030 To check support of TACACS/ RADIUS feature support.** Topology

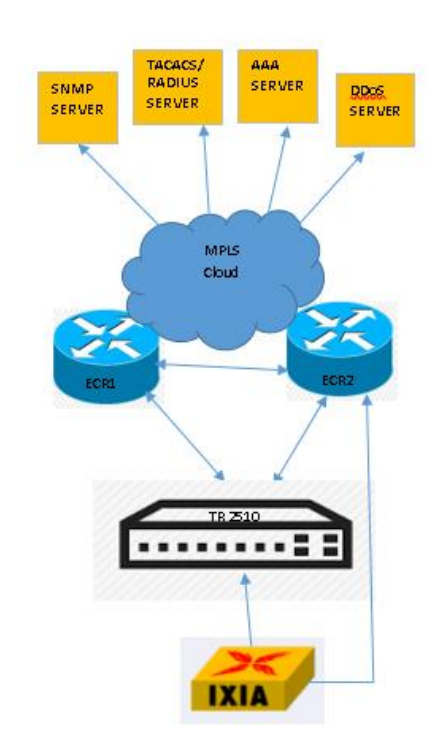

#### **Configuration: -**

#### **TR S2510POE**

#### **Configuration:**

aaa authentication login default group tacacs+ local aaa authentication enable default none aaa authorization commands 15 default group tacacs+ aaa authorization config-commands aaa authorization exec default group tacacs+ aaa accounting exec default start-stop group tacacs+ aaa accounting commands 0 default stop-only group tacacs+ aaa accounting commands 15 default stop-only group tacacs+ ! interface GigaEthernet0/1 ip address 1.1.1.1 255.255.255.0

- no ip directed-broadcast
- ip http firewalltype 0

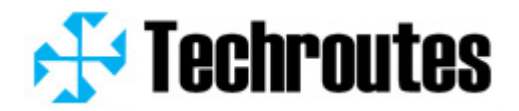

# **Test Tacacs+ server configuration**

#### **Authentication:**

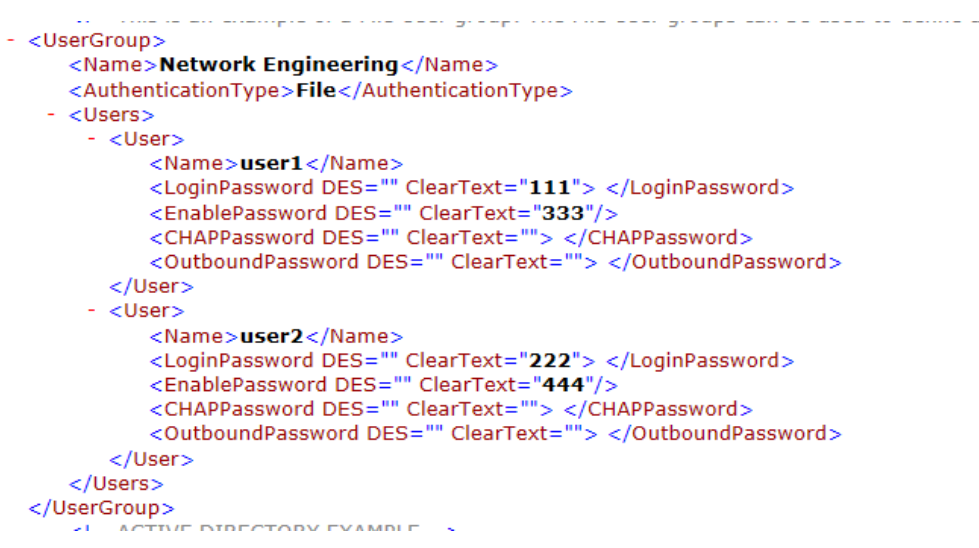

# **Authentication:**

# **We can login to different level by setting**

#### **Authorization:**

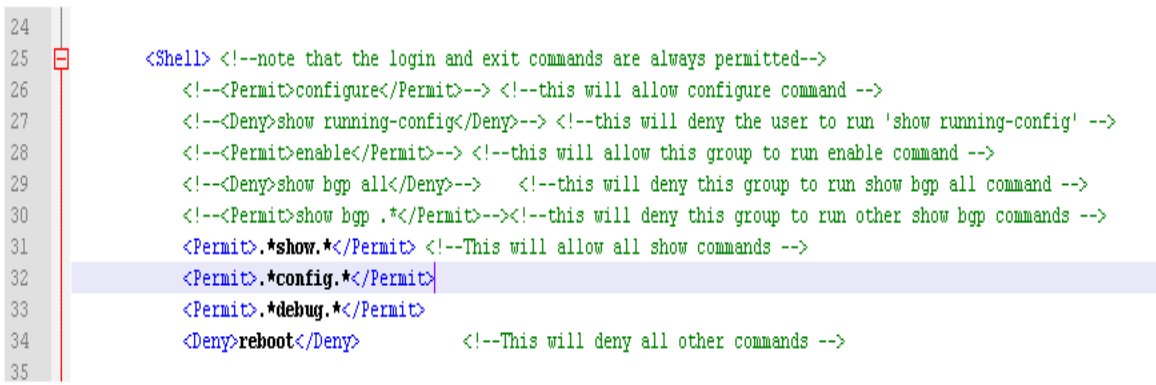

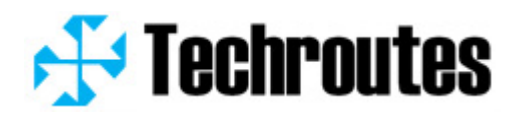

## **Test Result:**

router#reboot Command Authorization Failure! Switch#Jan 1 18:31:45 AAA/AUTHOR(13): status = START Jan 1 18:31:45 AAA/AUTHOR(13): user = 'user1' Jan 1 18:31:45 AAA/AUTHOR(13): author type=COMMANDS, service=SHELL, cmd level=15 Jan 1 18:31:45 AAA/AUTHOR(13): Using 'default' method list Jan 1 18:31:45 AAA/AUTHOR(13): Method = GROUP(TACACS+) Jan 1 18:31:45 TACACS: Server=192.168.25.16, userid=13 Jan 1 18:31:45 AAA/AUTHOR(13): Wait server reply Jan 1 18:31:45 TACACS: Socket 70 connected, start author, userid=13 Jan 1 18:31:45 TACACS: cmd=reboot Jan 1 18:31:45 TACACS: Send packet... c002010009fdb5e80000002720000101050100020d0a757365723131736572766963653d736865 6c6c636d643d7265626f6f74 Jan 1 18:31:45 TACACS: Server=192.168.25.16, userid=13 Jan 1 18:31:45 TACACS: Send packet ok, waiting server's reply Jan 1 18:31:45 TACACS: Response from server 192.168.25.16 Jan 1 18:31:45 TACACS: Recv packet... c0 02 02 00 09 fd b5 e8 00 00 00 55 10 00 00 4f 00 00 54 68 65 20 63 6f 6d 6d 61 6e 64 20 27 72

65 62 6f 6f 74 27 20 69 73 20 6e 6f 74 20 61 75 74 68 6f 72 69 7a 65 64 20 66 6f 72 20 75 73 65 72 20 75 73 65 72 31 20 61 6e 64 20 63 6c 69 65 6e 74 20 31 39 32 2e 31 36 38 2e 32 35 2e 32 33 35

- Jan 1 18:31:45 TACACS: Receive author reply, status=FAIL
- Jan 1 18:31:45 TACACS: file:tacacs lib.c, line:505
- Jan 1 18:31:45 TACACS: return message to aaa
- Jan 1 18:31:45 AAA/AUTHOR(13): status = FAIL

#### **ACCOUNTING:**

router>Jan 4 00:57:10 AAA/ACCT/START(16): user = 'user1'

- Jan 4 00:57:10 AAA/ACCT/START(16): acct\_type = EXEC
- Jan 4 00:57:10 AAA/ACCT/START(16): Using 'default' method list
- Jan 4 00:57:10 AAA/ACCT/START(16): Method = GROUP(TACACS+)
- Jan 4 00:57:10 AAA/ACCT/START(16): Wait server reply
- Jan 4 00:57:10 AAA/ACCT/START(16): status = SUCCESS

router>

router>ena

Switch#Jan 4 00:57:28 AAA/CREATE\_USER: user\_id=0x80be760c

Jan 4 00:57:28 User user1 enter privilege mode from console 0, level = 15

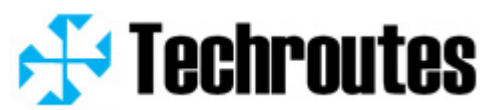

Jan 4 00:57:28 AAA/FREE\_USER: user\_id=80BE760C

- Jan 4 00:57:28 AAA/ACCT/STOP(16): user = 'user1'
- Jan 4 00:57:28 AAA/ACCT/STOP(16): acct\_type = COMMANDS
- Jan 4 00:57:28 AAA/ACCT/STOP(16): Using 'default' method list
- Jan 4 00:57:28 AAA/ACCT/STOP(16): Method = GROUP(TACACS+)
- Jan 4 00:57:28 AAA/ACCT/STOP(16): Wait server reply
- Jan 4 00:57:28 AAA/ACCT/STOP(16): status = SUCCESS